## eVidyalaya Half Yearly<br>Report

- 2965

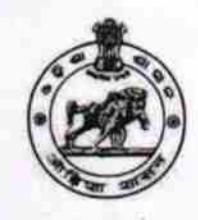

Department of School & Mass Education,<br>Govt. of Odisha

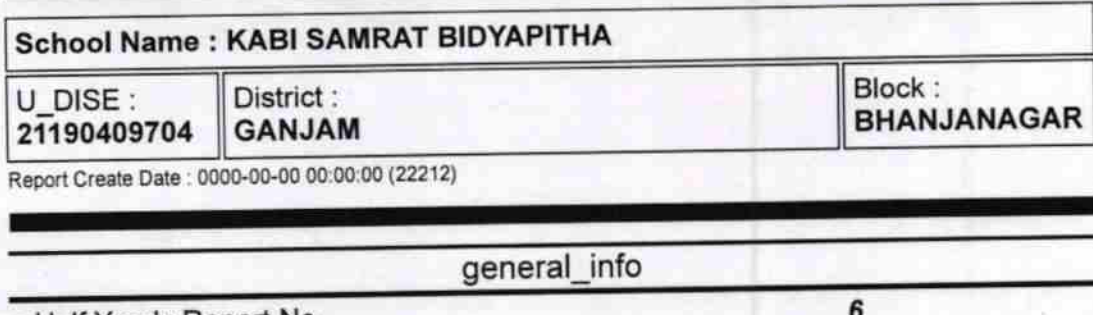

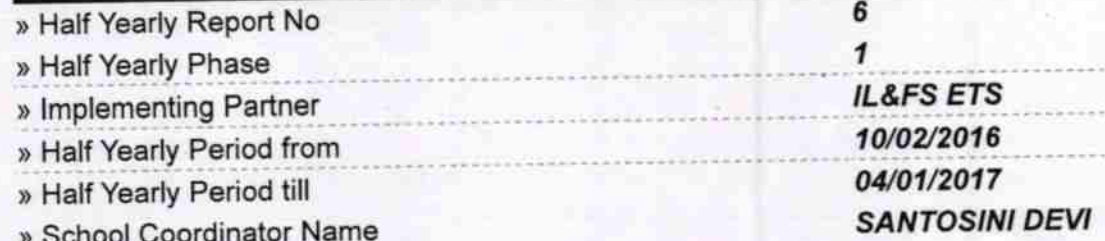

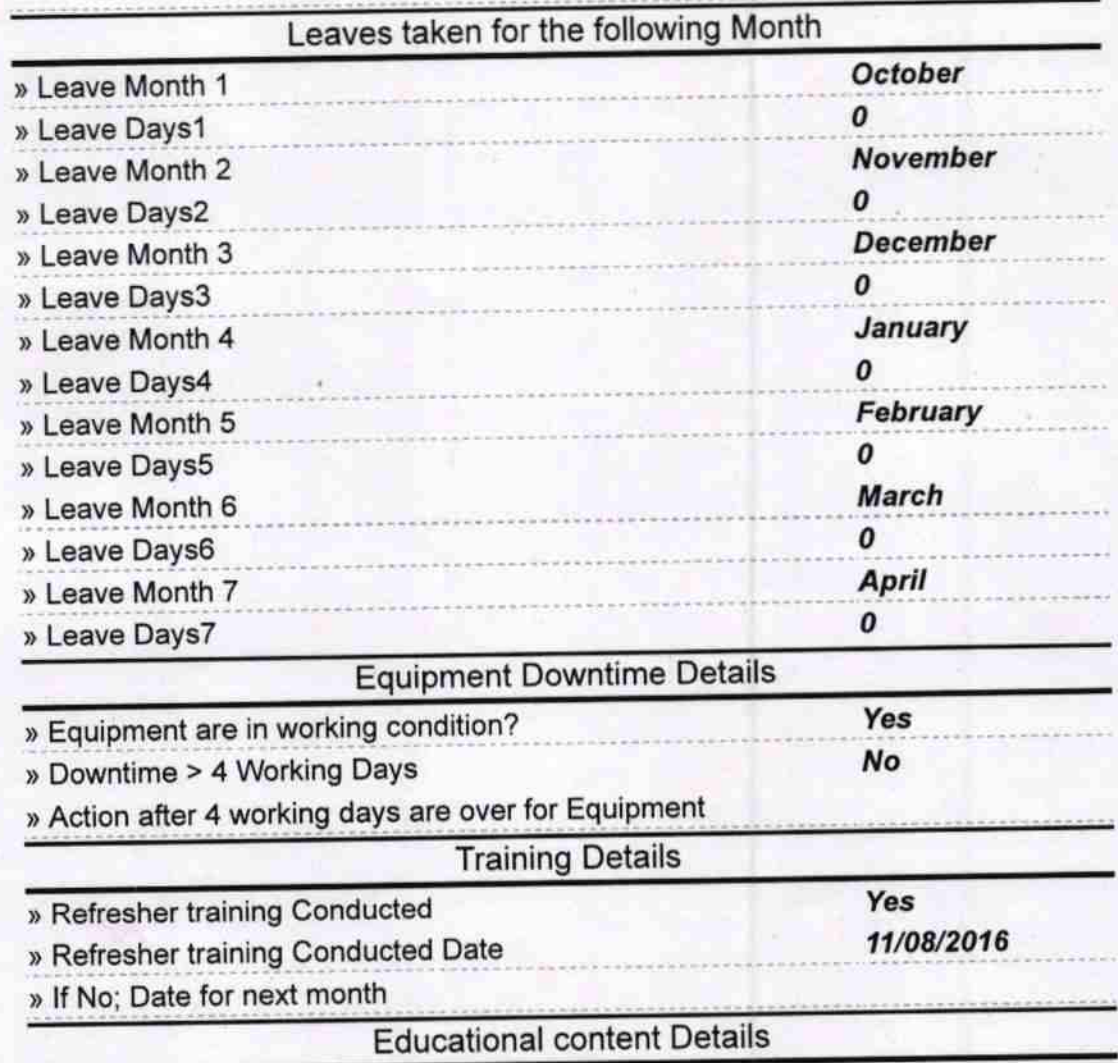

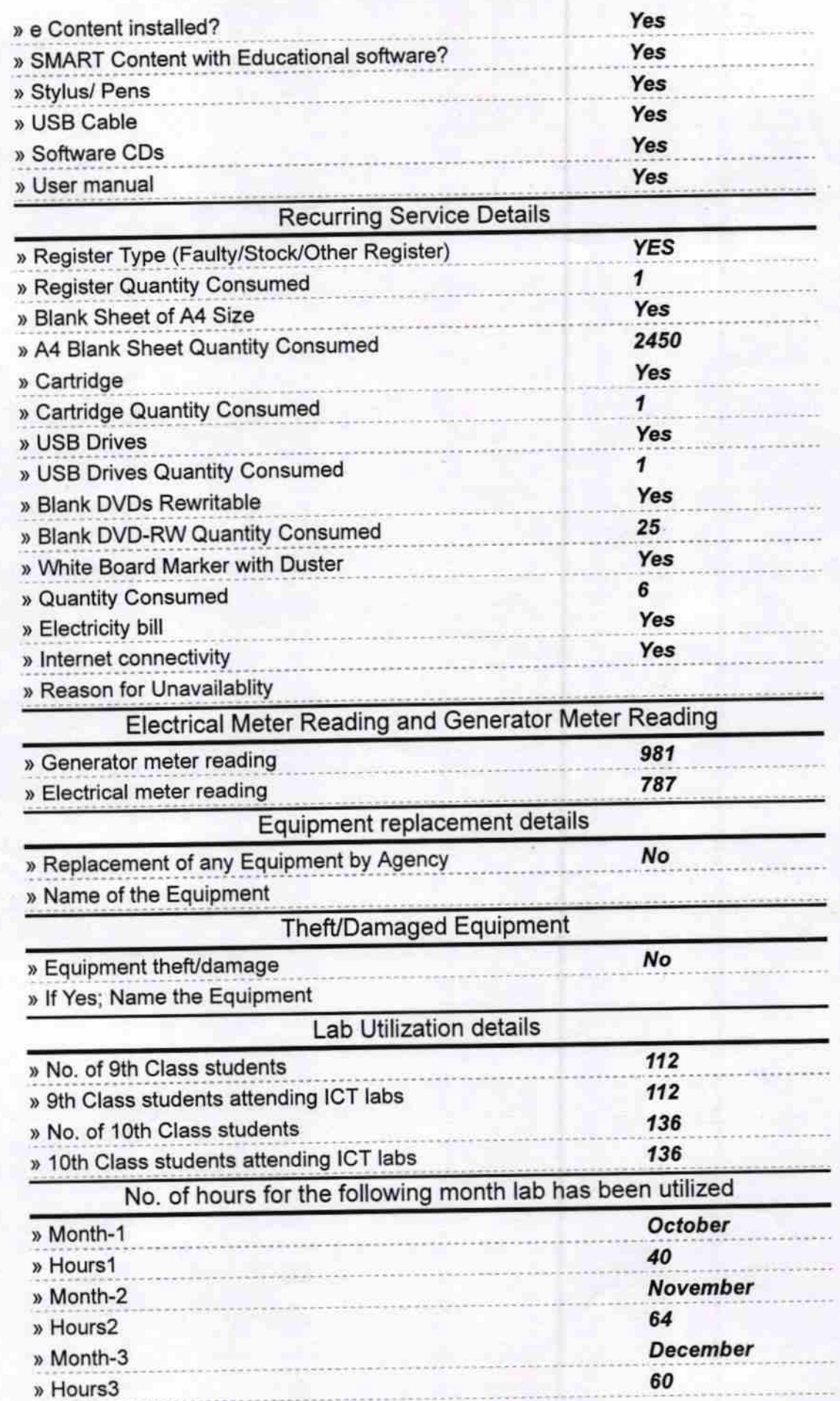

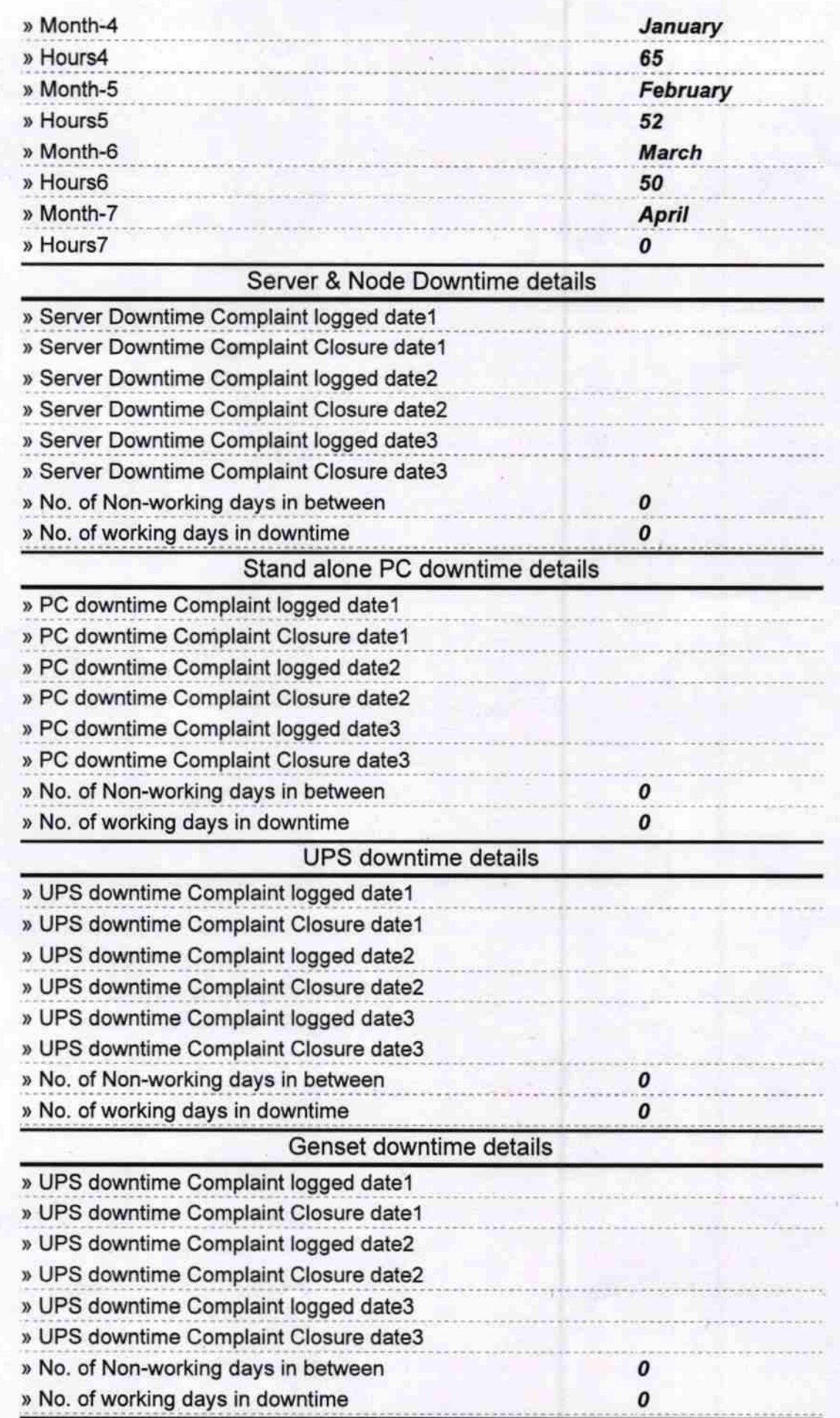

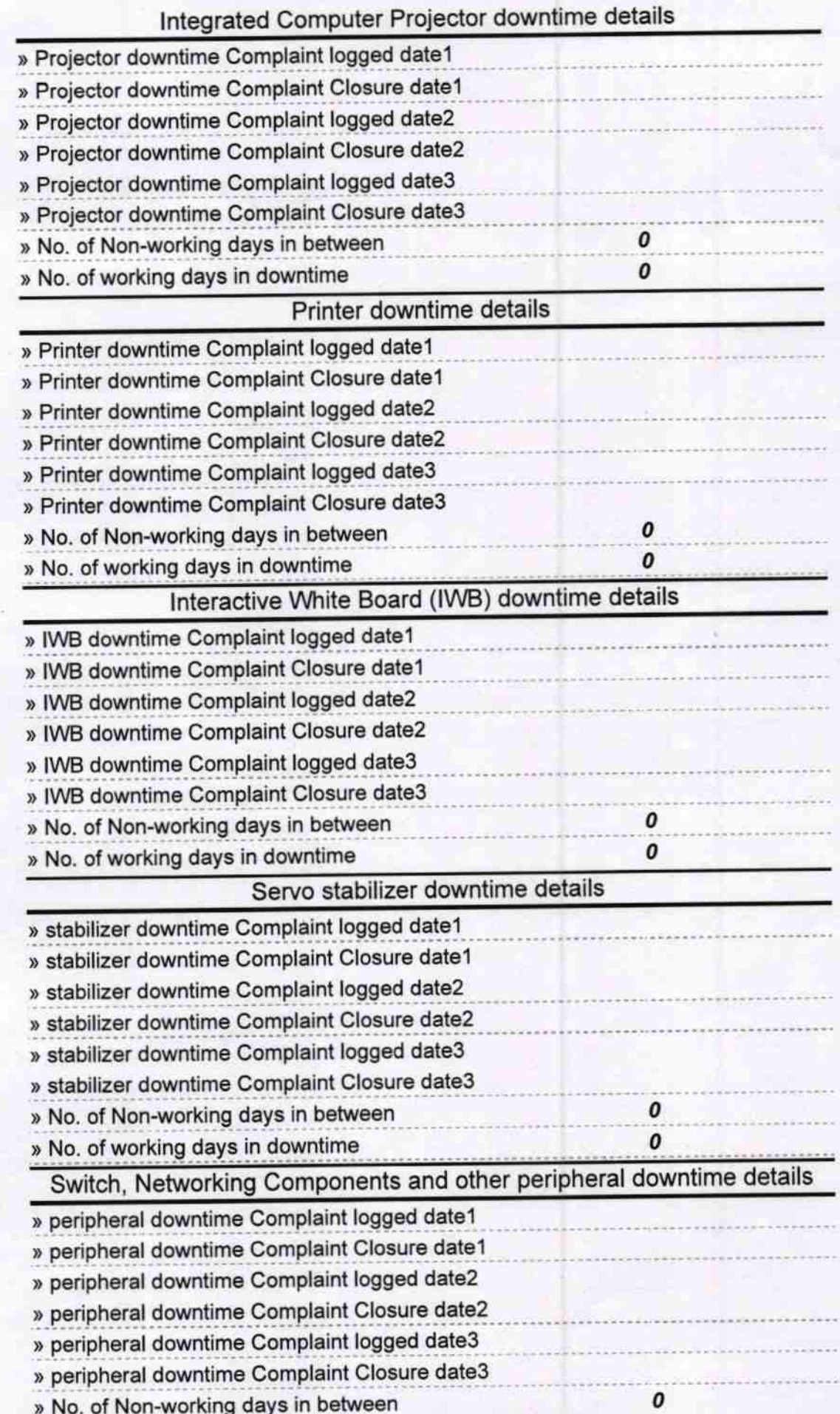

Signature of Head Master/Mistress awith Seal